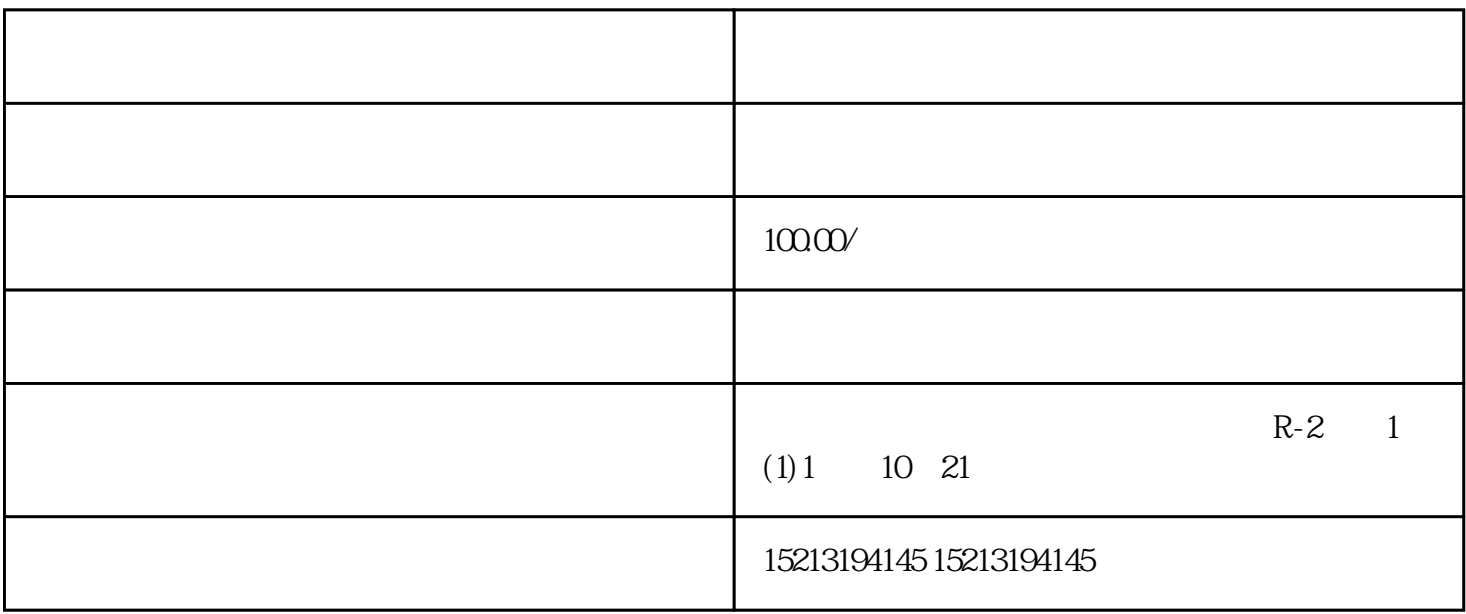

 $a$ ipad, ITUNES XXX IPAD, c. b.  $C$ ,  $\alpha$  , and  $\alpha$  , and  $\alpha$  is the contract of  $\alpha$